**J.K.K.MUNIRAJAH COLLEGE OFTECHNOLOGY** 

Approved by AICTE, New Delhi & Affiliated to Anna University, Chennai) T.N.PALAYAM, ERODE - 638506, TAMILNADU.

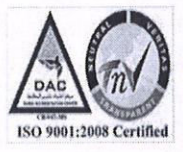

## 4.3.2-Students - Computer Ratio

## **INDEX**

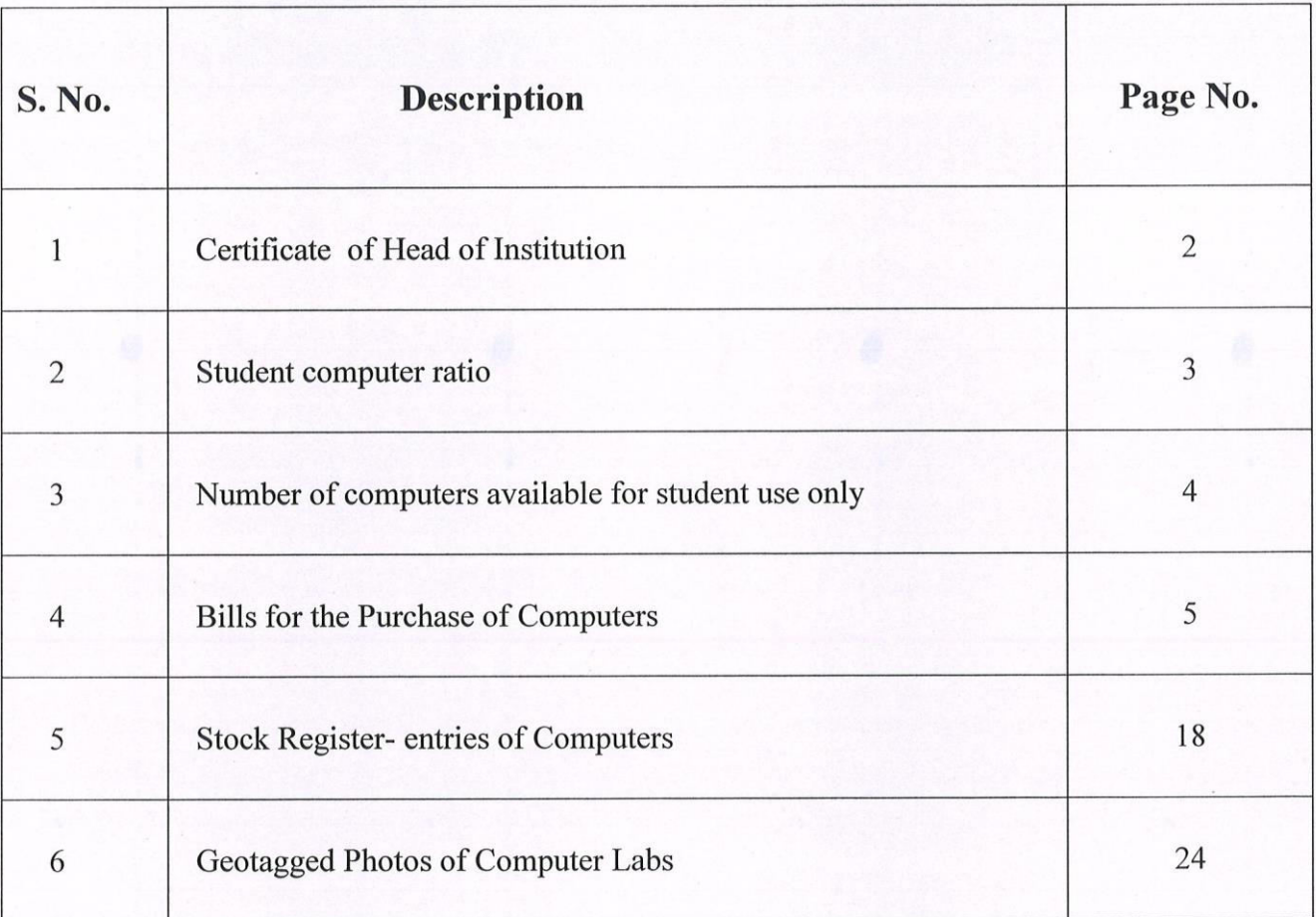

Z

Dr.K. SRIDHARAN Principal J.K.K. MUNIRAJAH COLLEGE OF TECHNOLOGY T.N. PALAYAM (PO), GOBI (TK), ERODE (DT),<br>TAMILNADU, PIN: 638 506.

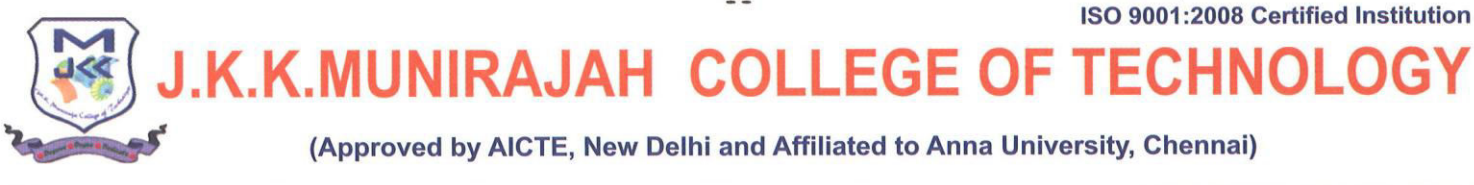

Dr.J.K.K.Munirajahh M.Tech(Bolton).,D.Litt **Chairman & Managing Trustee** 

Dr.K.Sridharan M.E., MBA., Ph.D., MISTE Principal

Date: 26-08-2021

### **TO WHOM SO EVER IT MAY CONCERN**

This is to certify that the Institution has the total number of computers for students usage is as follows,

Total number of computers for students use is 377

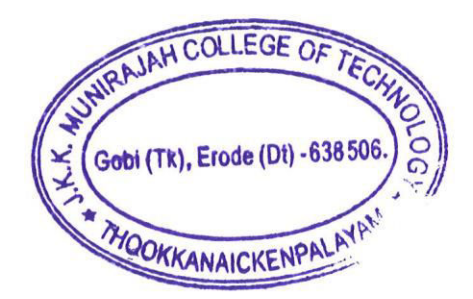

**PRINCIPAL Dr.K. SRIDHARAN Principal J.K.K. MUNIRAJAH COLLEGE OF TECHNOLO** T.N. PALAYAM (PO), GOBI (TK), ERODE (DT, TAMILNADU, PIN: 638 506.

<u>உ</u>

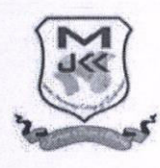

J.K.K.MUNIRAJAH COLLEGE OFTECHNOLOGY

(Approved by AICTE, New Delhi & Affiliated to Anna University, Chennai) T.N.PALAYAM, ERODE - 638506, TAMILNADU.

 $\boldsymbol{\mathcal{S}}$ 

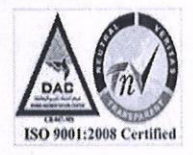

### 2. STUDENT COMPUTER RATIO

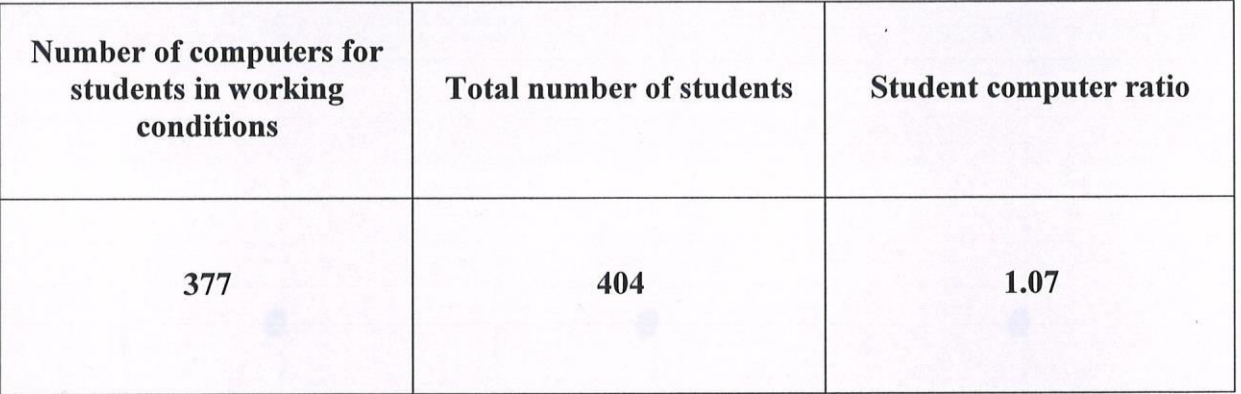

**Dr.K. SRIDHARAN** Principal **J.K.K. MUNIRAJAH COLLEGE OF TECHNOLOGY** T.N. PALAYAM (PO), GOBI (TK), ERODE (DT), **TAMILNADU, PIN: 638 506.** 

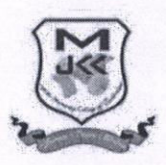

### J.K.K.MUNIRAJAH COLLEGE OFTECHNOLOGY

(Approved by AICTE, New Delhi & Affiliated to Anna University, Chennai) T.N.PALAYAM, ERODE - 638506, TAMILNADU.

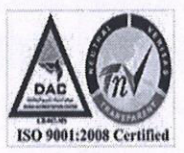

### **3. NUMBER OF COMPUTERS**

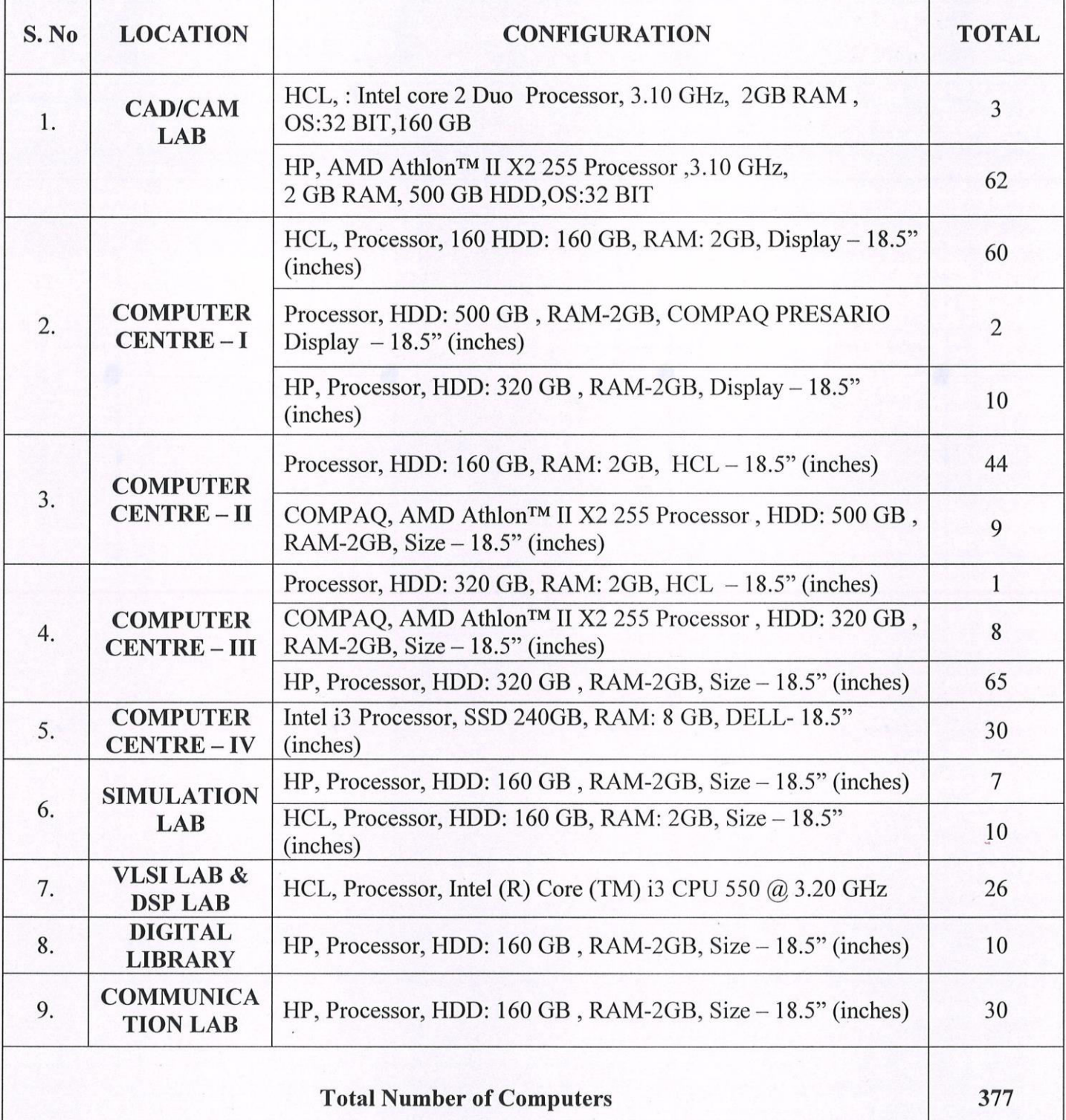

reen

**Dr.K. SRIDHARAN Principal J.K.K. MUNIRAJAH COLLEGE OF TECHNOLOGY** T.N. PALAYAM (PO), GOBI (TK), ERODE (DT), **TAMILNADU, PIN: 638 506.** 

## **4. Bills for the Purchase of Computers**

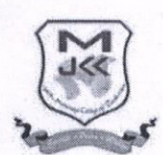

**J.K.K.MUNIRAJAH COLLEGE OFTECHNOLOGY** 

(Approved by AICTE, New Delhi & Affiliated to Anna University, Chennai) T.N.PALAYAM, ERODE - 638506, TAMILNADU.

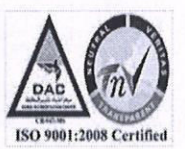

## SUMMARY FOR COMPUTERS PURCHASED BILL

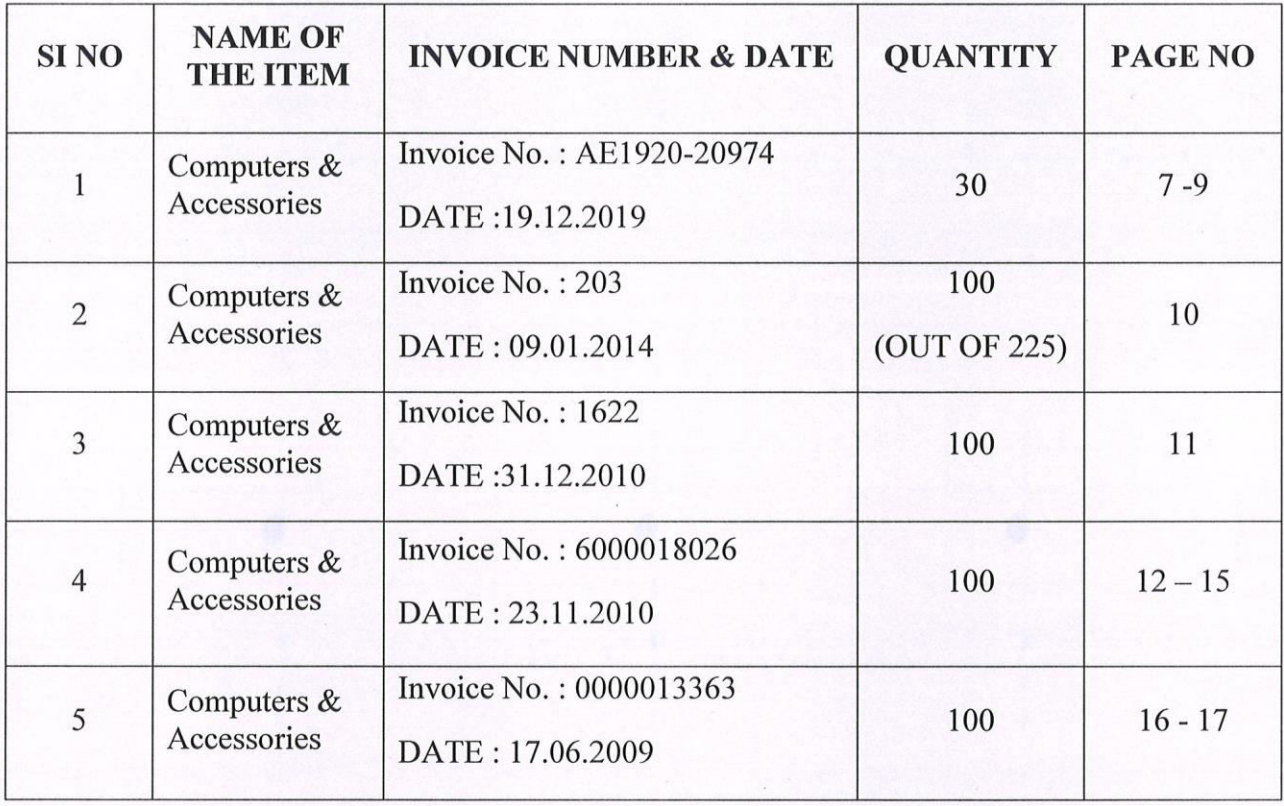

**Dr.K. SRIDHARAN** Principal **J.K.K. MUNIRAJAH COLLEGE OF TECHNOLOGY** T.N. PALAYAM (PO), GOBI (TK), ERODE (DT), **TAMILNADU, PIN: 638 506.** 

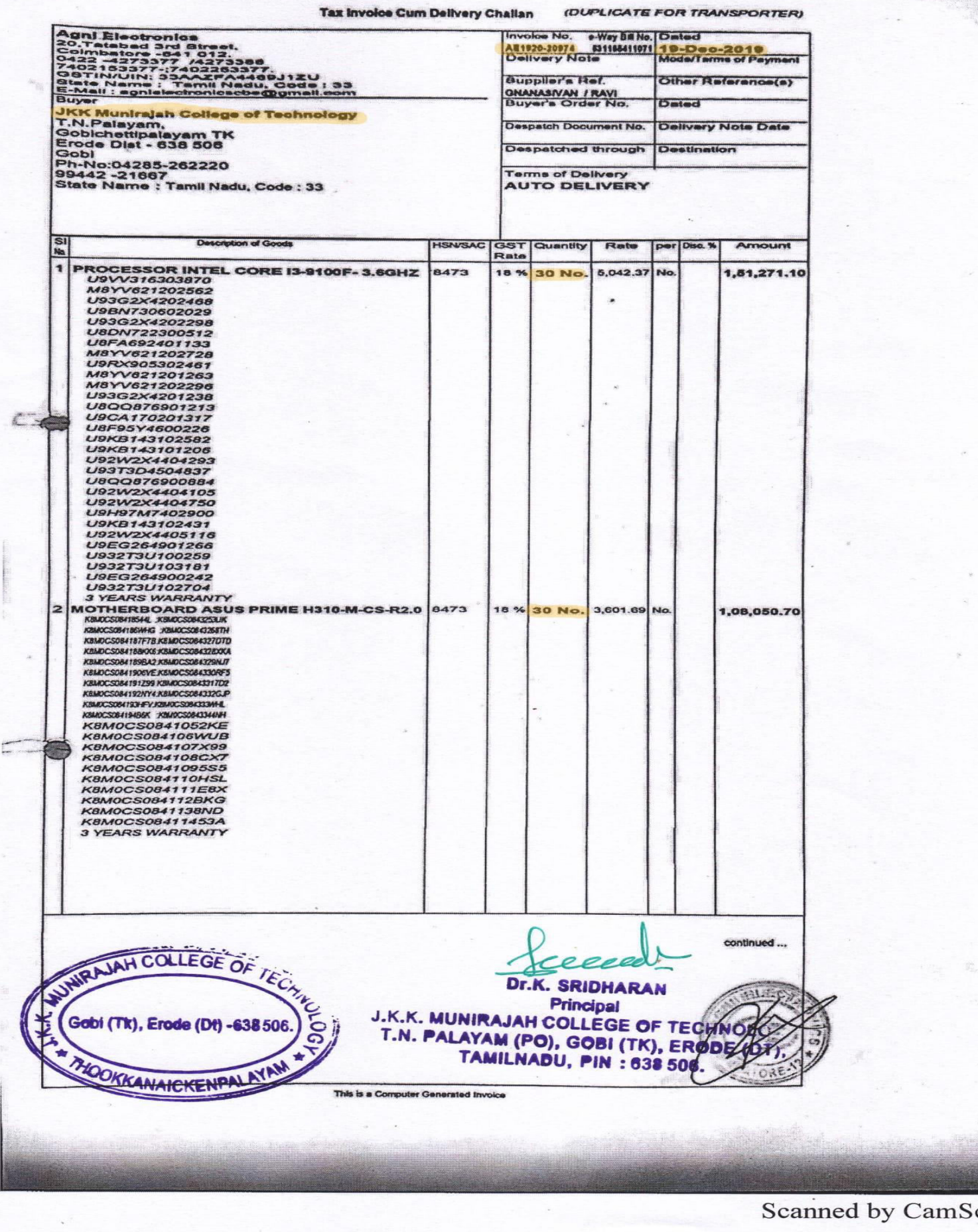

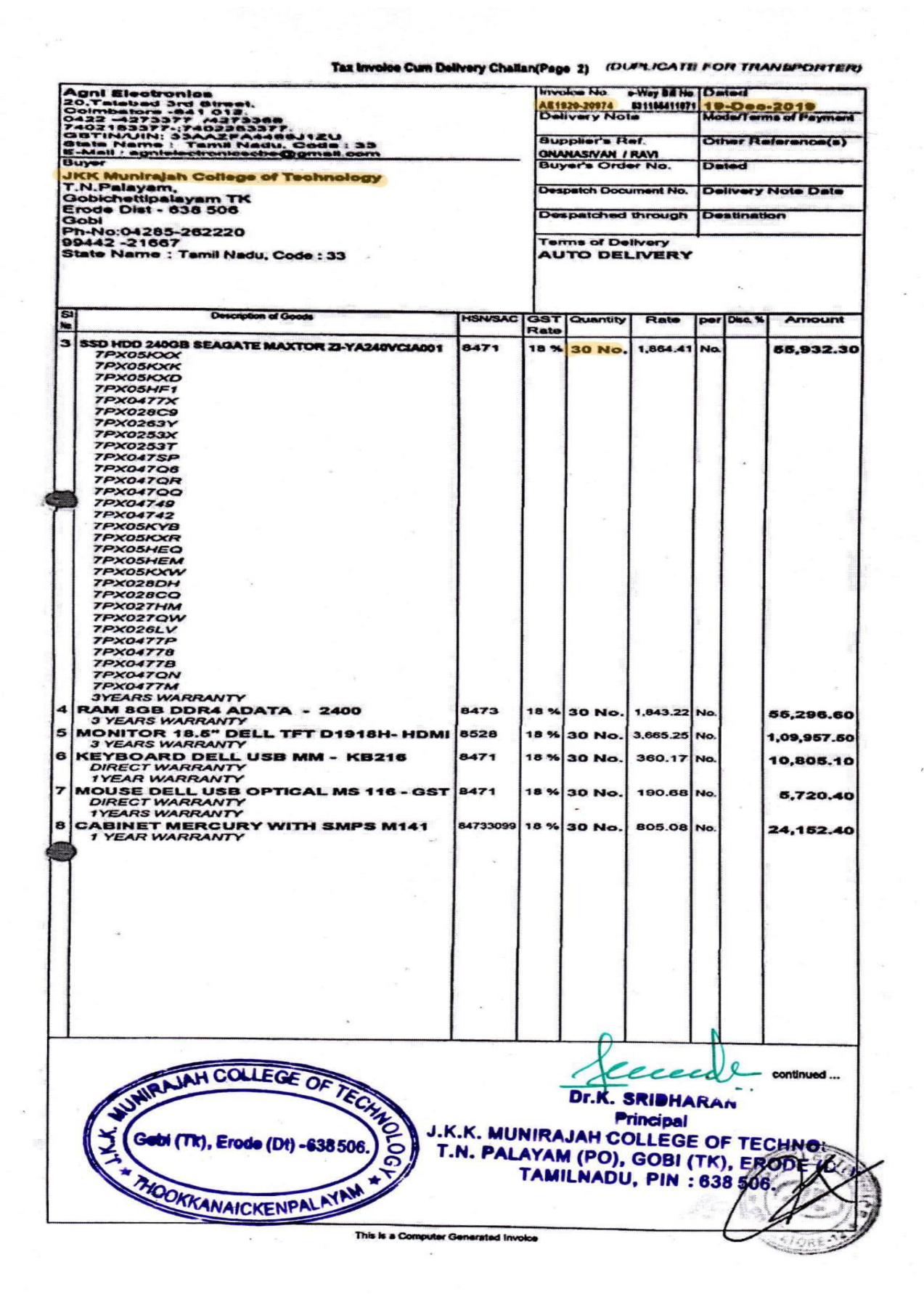

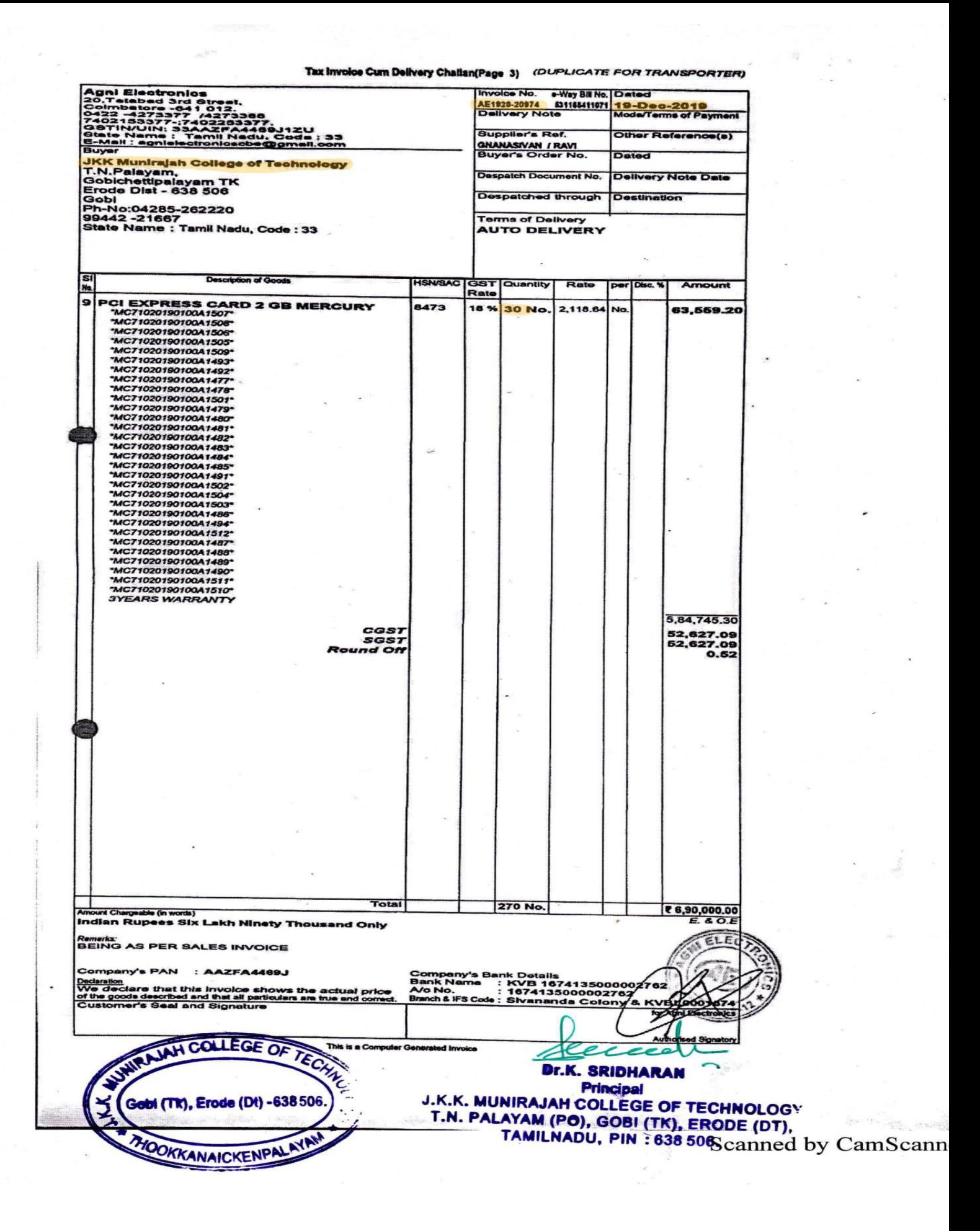

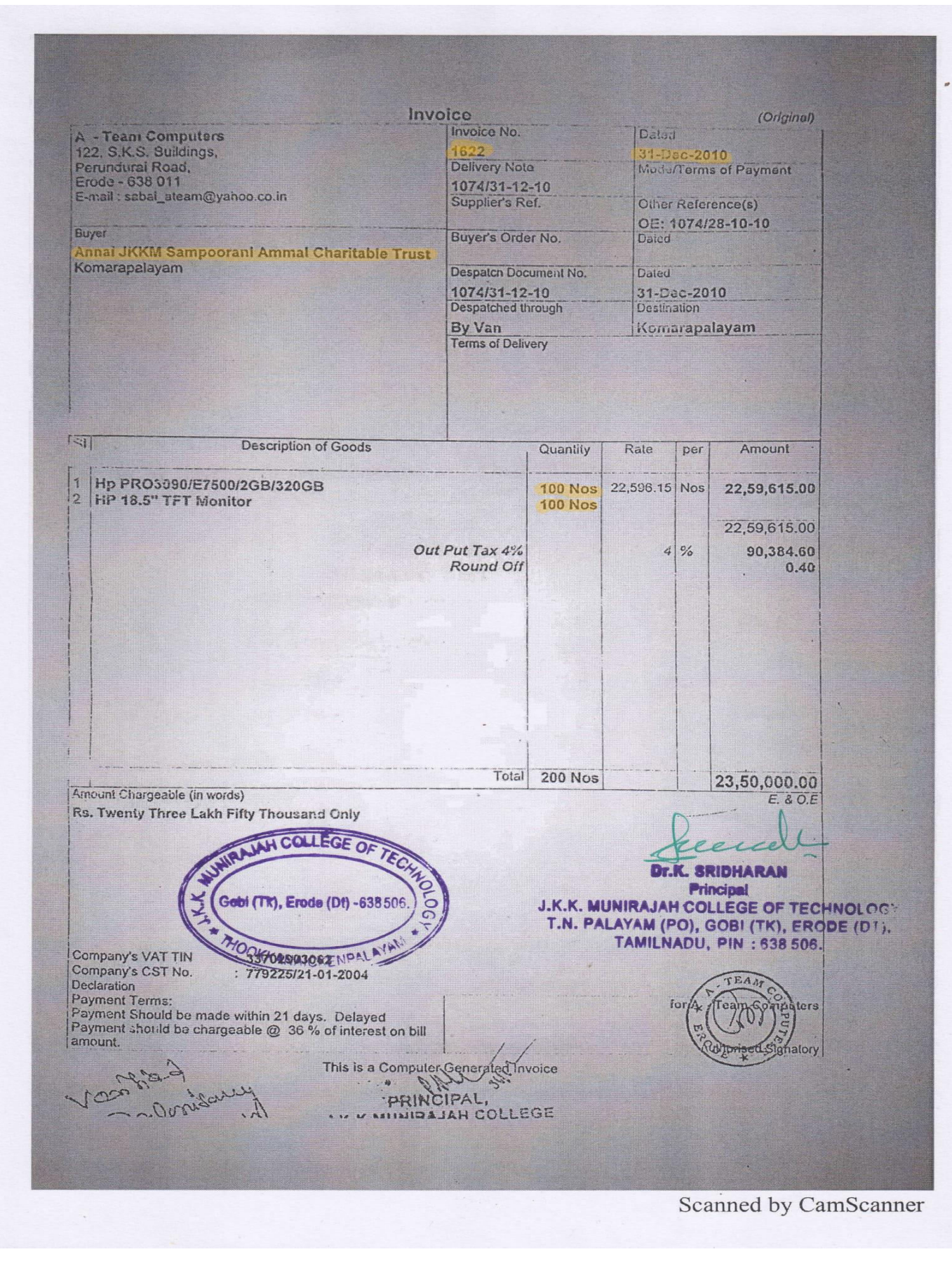

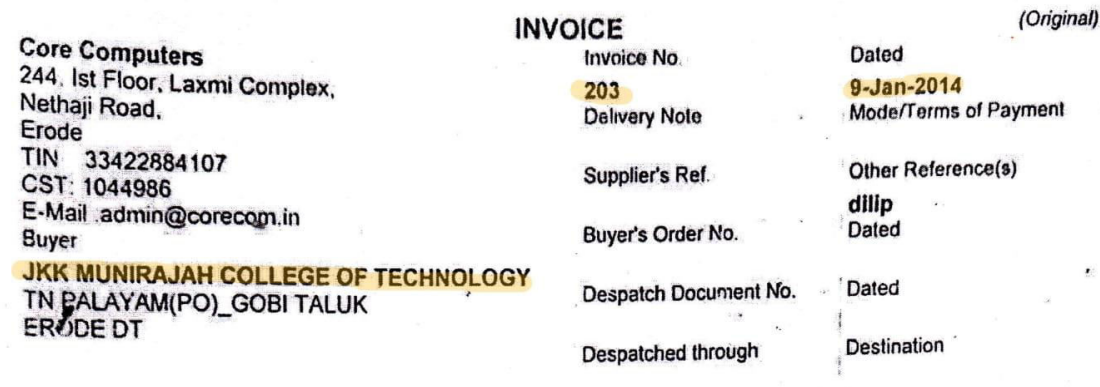

**Terms of Delivery** 

Amount per Disc. % Rate  $\overline{\mathbf{s}}$ Description of Goods Quantity Ju'ia 34,53,750.00 225.00 NOS 15,350.00 NOS :a. 1 HP Pro 3335 MT AX255 500G 2.0G/AMD At 12,87,500.00 5,150.00 NOS 250.00 NOS <sup>2</sup> Hp Compaq 18.5 Led Monitor 47,41,250.00 **ur** 2,37,062.50  $5%$ 5% - VAT OUT PUT A/C  $0.50$ **ROUNDED OFF** ₹49,78,313.00 **Total 475.00 NOS**  $E.$  &  $O.E$ Manual Chargeable (in words)  $\mathcal{O}$ **Amount Chargeable (in words)**<br> **Indian Rupees Forty Nine Lakh Seventy Eight Thousand**<br> **Indian Rupees Thirteen Only** Indian Rupees Forty Nine Law<br>Three Hundred Thirteen Only Declaration<br>We declare that this invoice shows the actual price of the<br>We declare that all naticulars are true and We declare that this invoice shows the actual price of<br>goods described and that all particulars are true and correct This is a Computer Generated Invoice IAH COLLEGE OF TEC **Dr.K. SRIDHARAN** Principal J.K.K. MUNIRAJAH COLLEGE OF TECHNOLOCT.N. PALAYAM (PO), GOBI (TK), ERODE (DT), Gobi<sup>(1</sup> **Tr., Erode (Dt) -638 506 TAMILNADU, PIN: 638 506.** HOOKKANAICKENPA

 $C$  command  $L_{\nu}$ ,  $C$  can  $C$  command

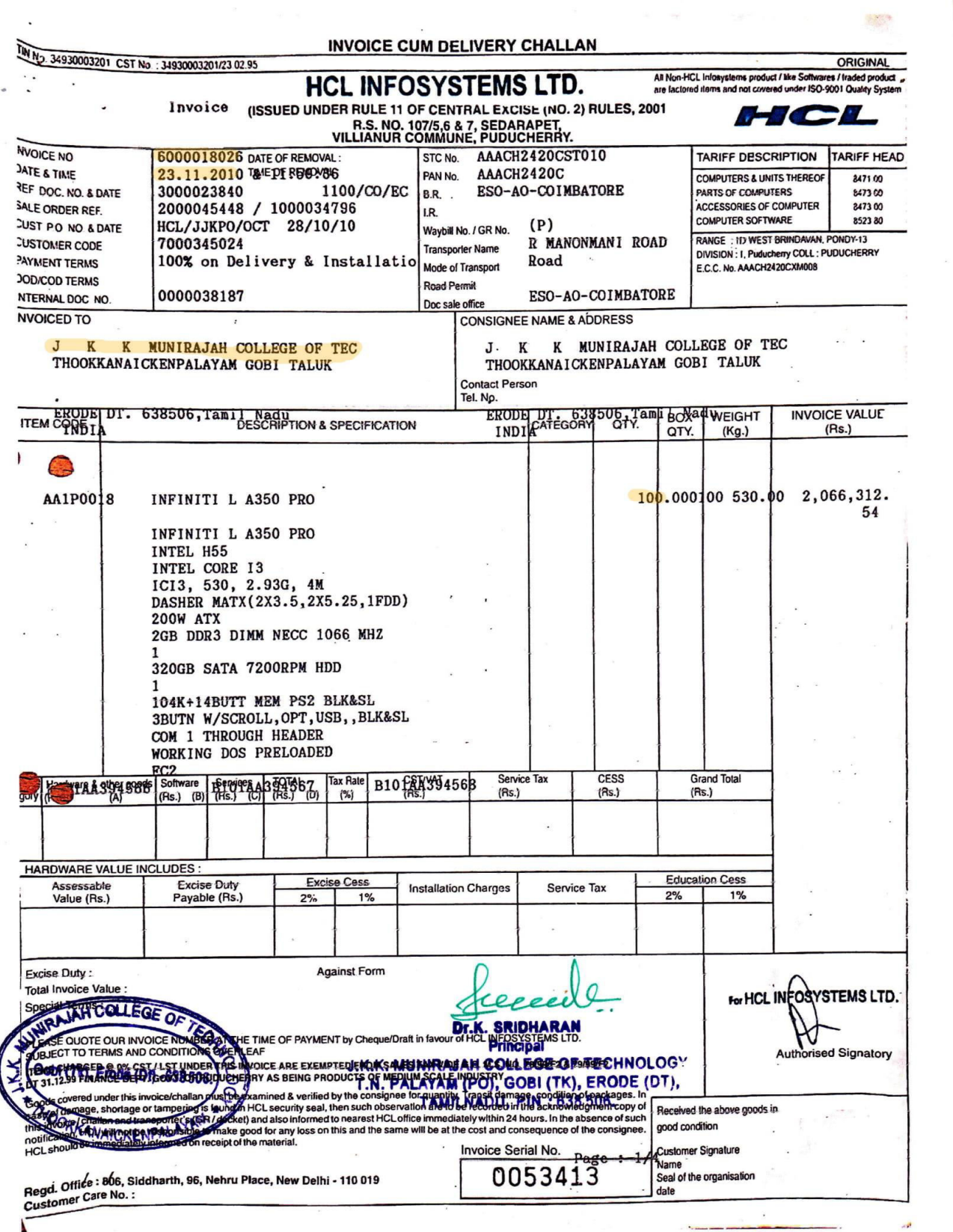

 $\ddot{\mathbf{y}}$ 

 $\bar{\mathcal{A}}$ 

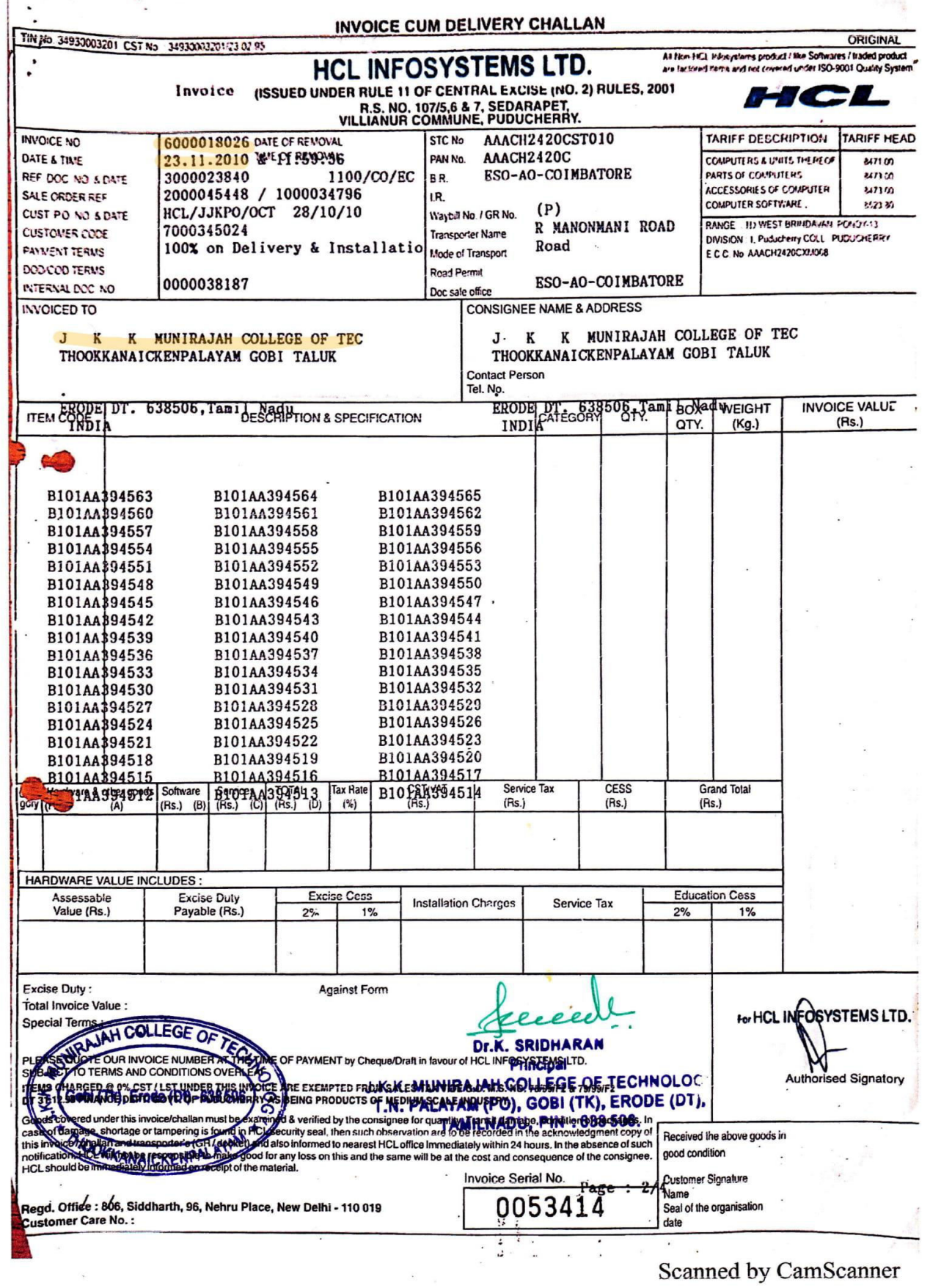

 $\sim$ 

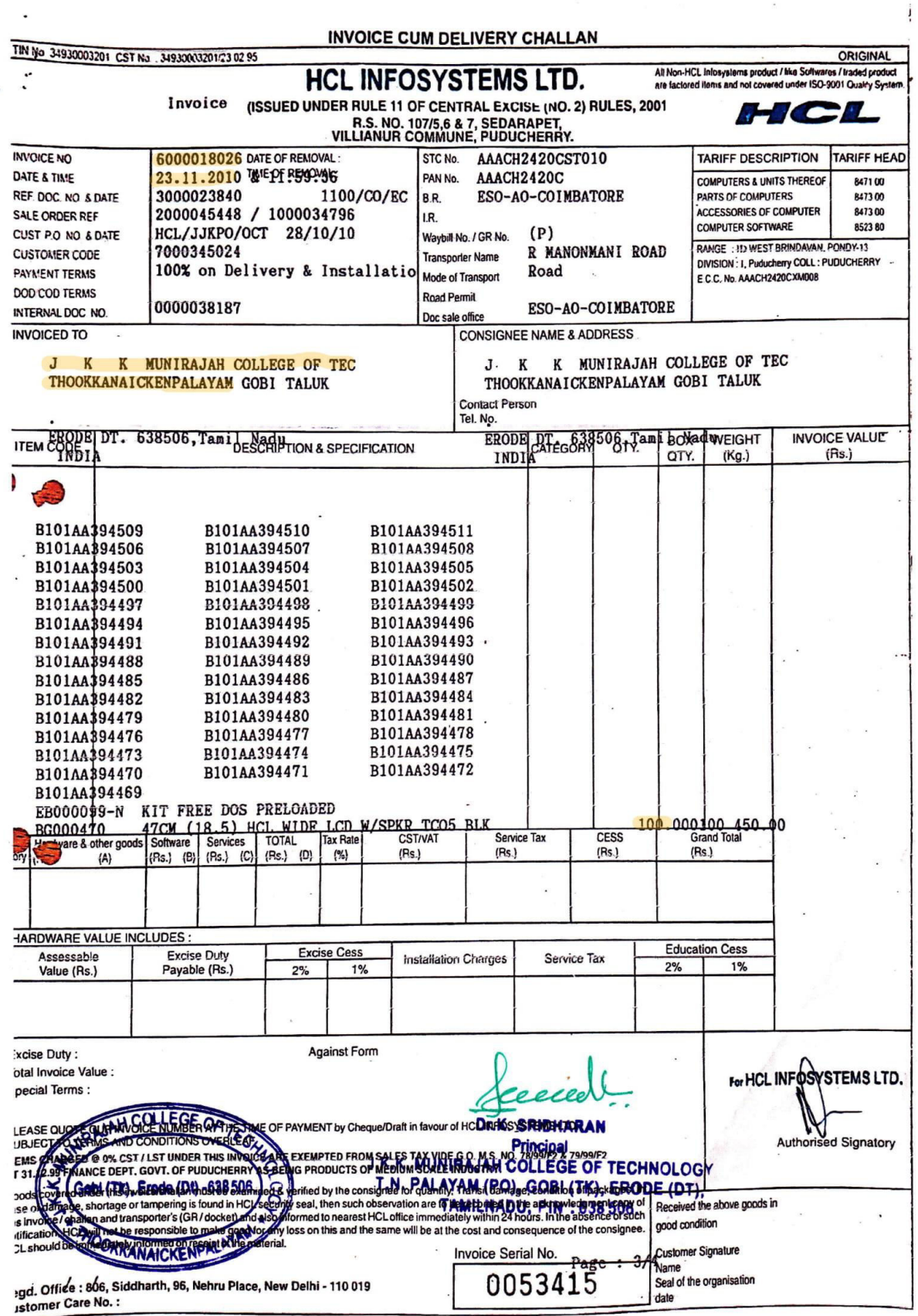

 $\widehat{\mathcal{A}}$ 

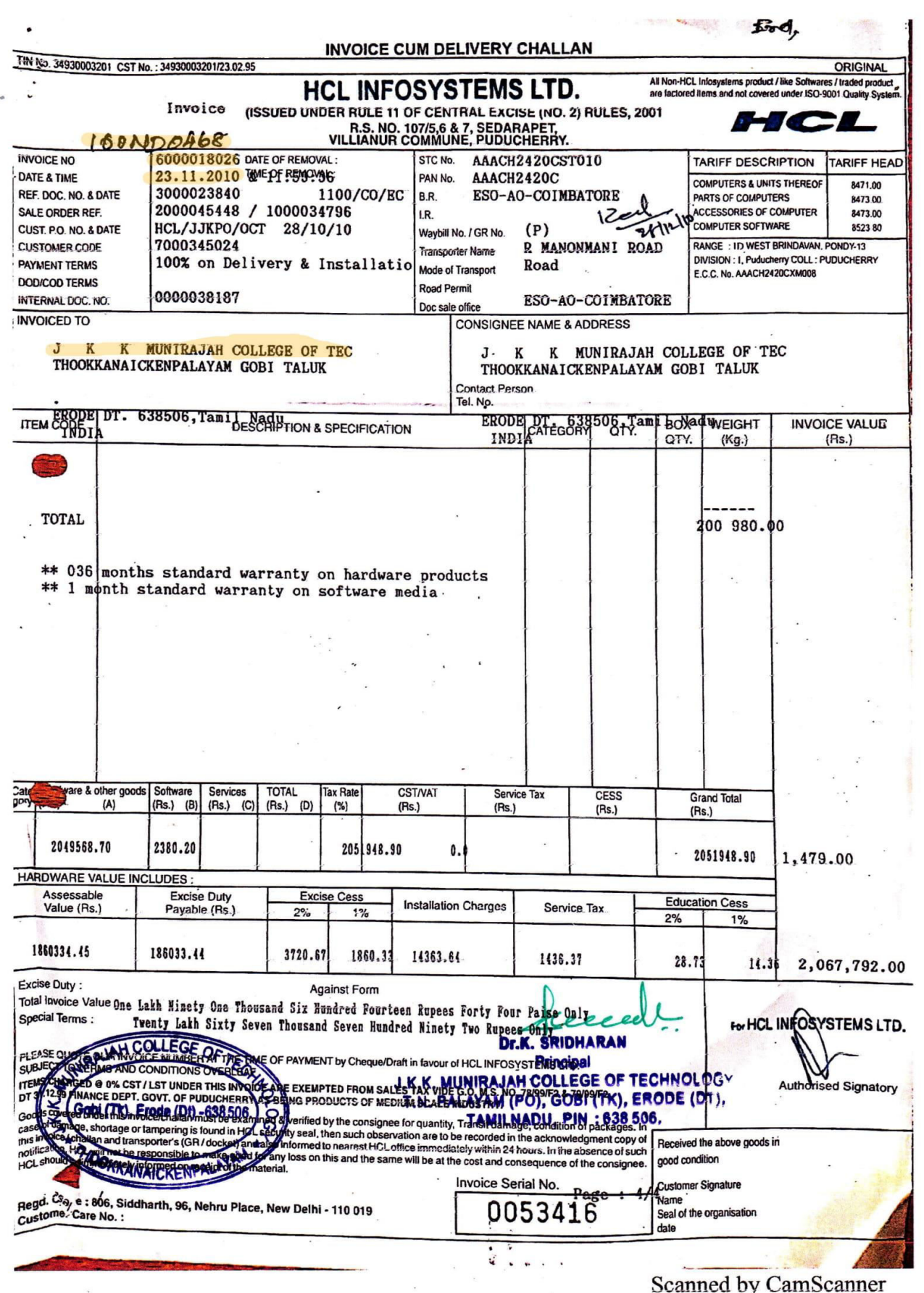

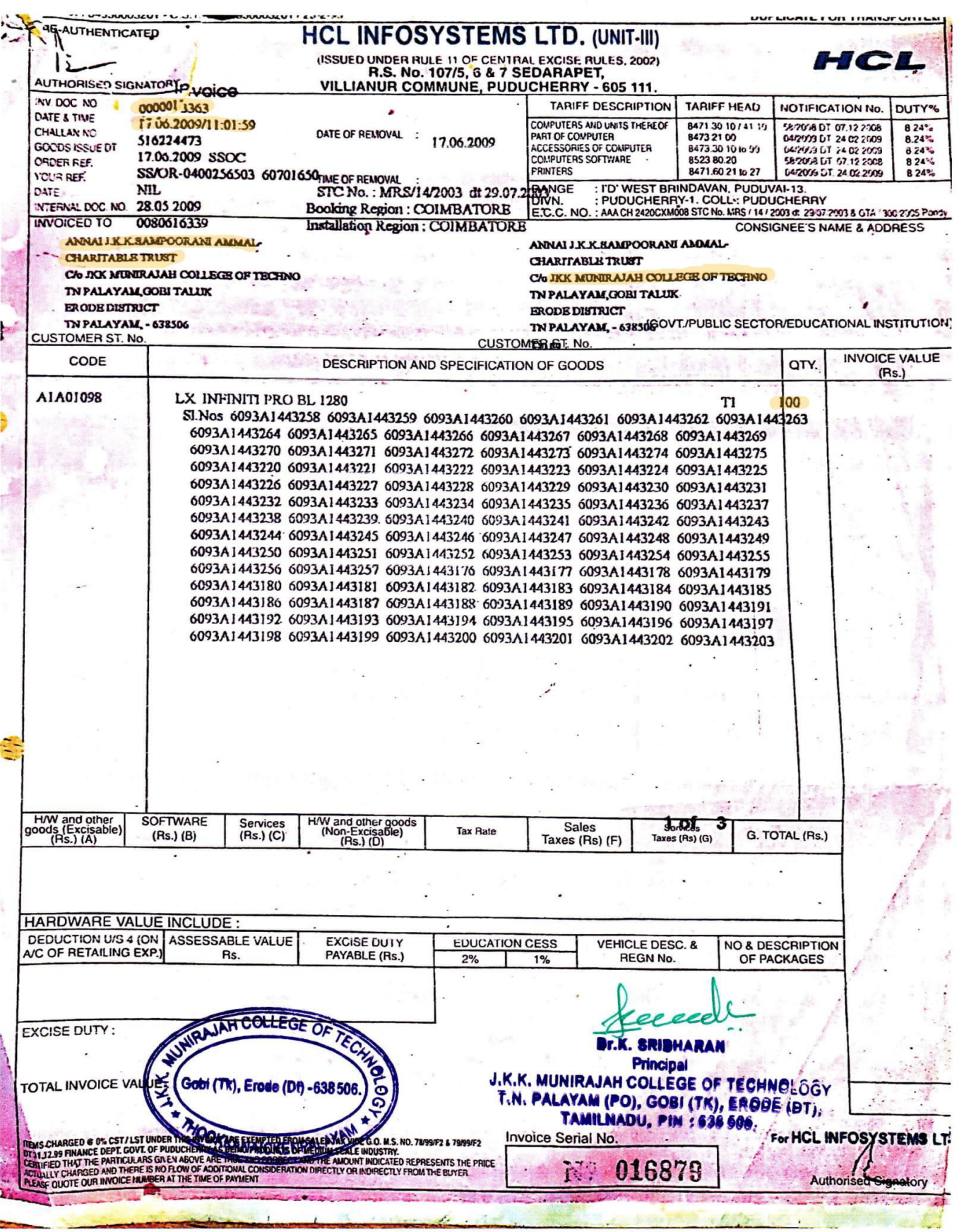

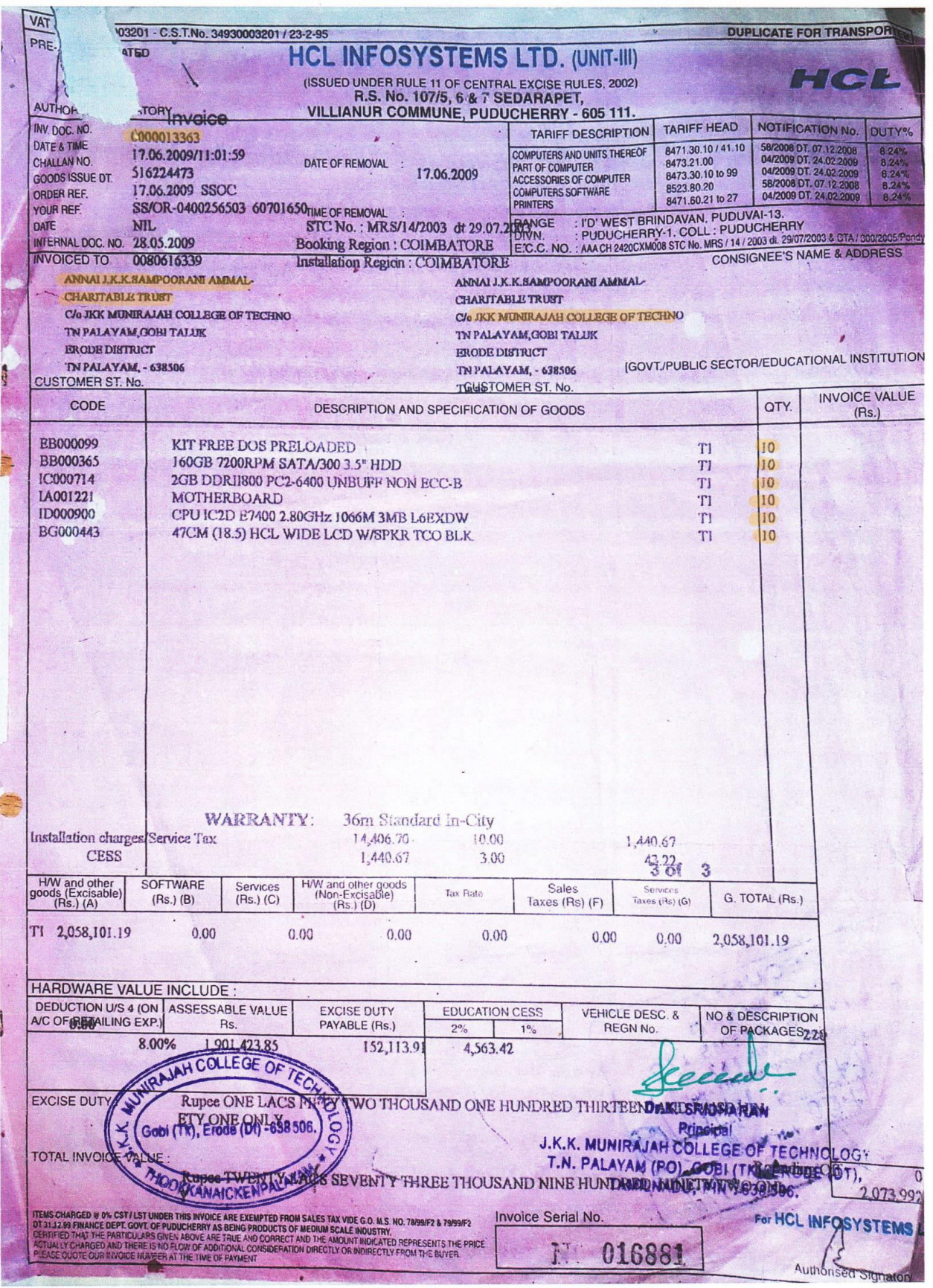

Scanned by CamScanner

## **4. Stock Register Entry for Computers**

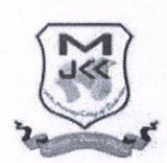

J.K.K.MUNIRAJAH COLLEGE OFTECHNOLOGY

(Approved by AICTE, New Delhi & Affiliated to Anna University, Chennai) T.N.PALAYAM, ERODE - 638506, TAMILNADU.

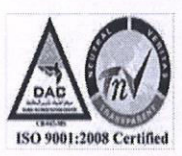

## **STOCK REGISTER DETAILS**

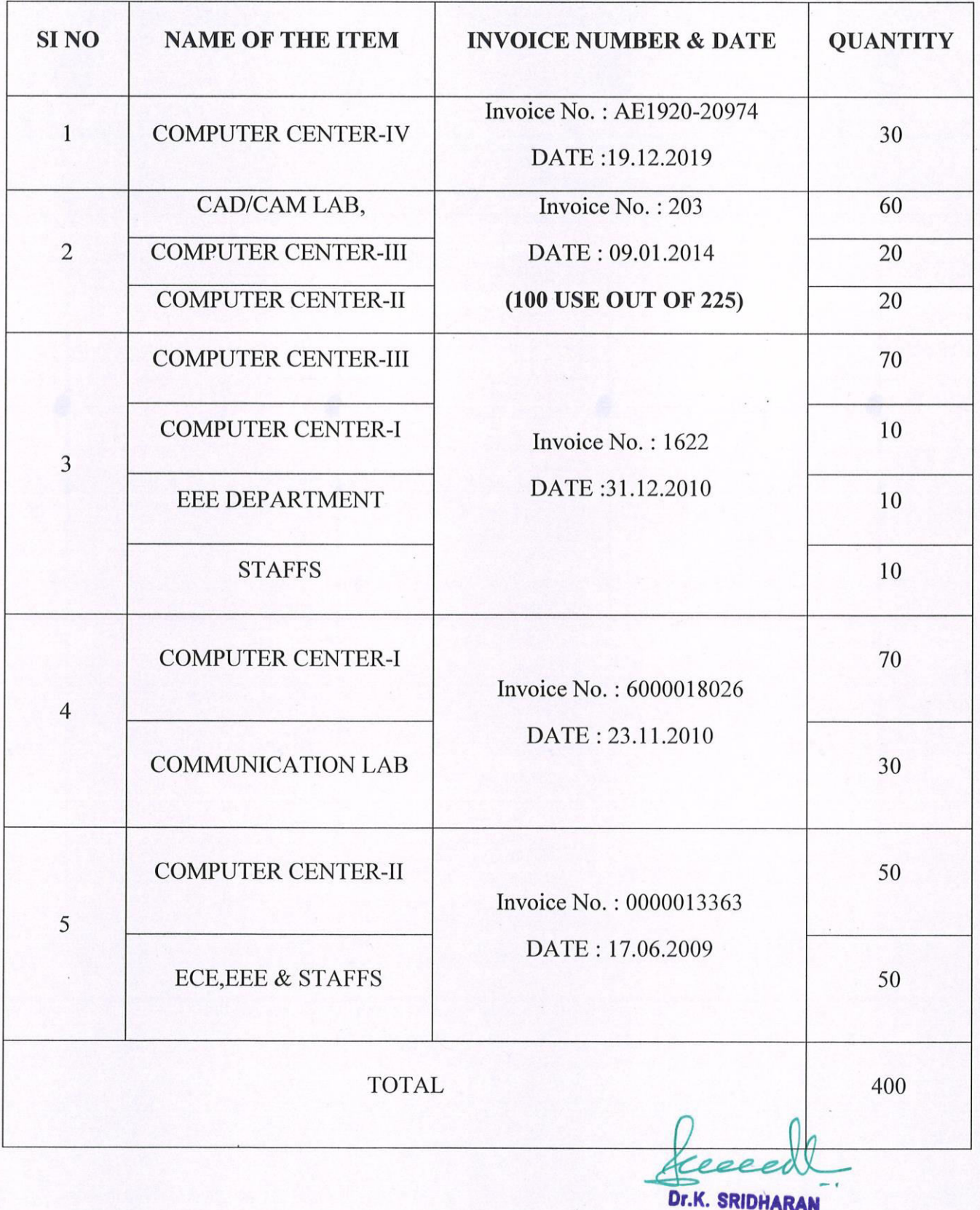

19

Principal **EX. MUNIRAJAH COLLEGE OF TECHNOLOGY** ..... PALAYAM (PO), GOBI (TK), ERODE (DT), **TAMILNADU, PIN: 638 506.** 

# J.K.K.MUNIRAJAH COLLEGE OF TECHNOLOGY T.N.Palayam.

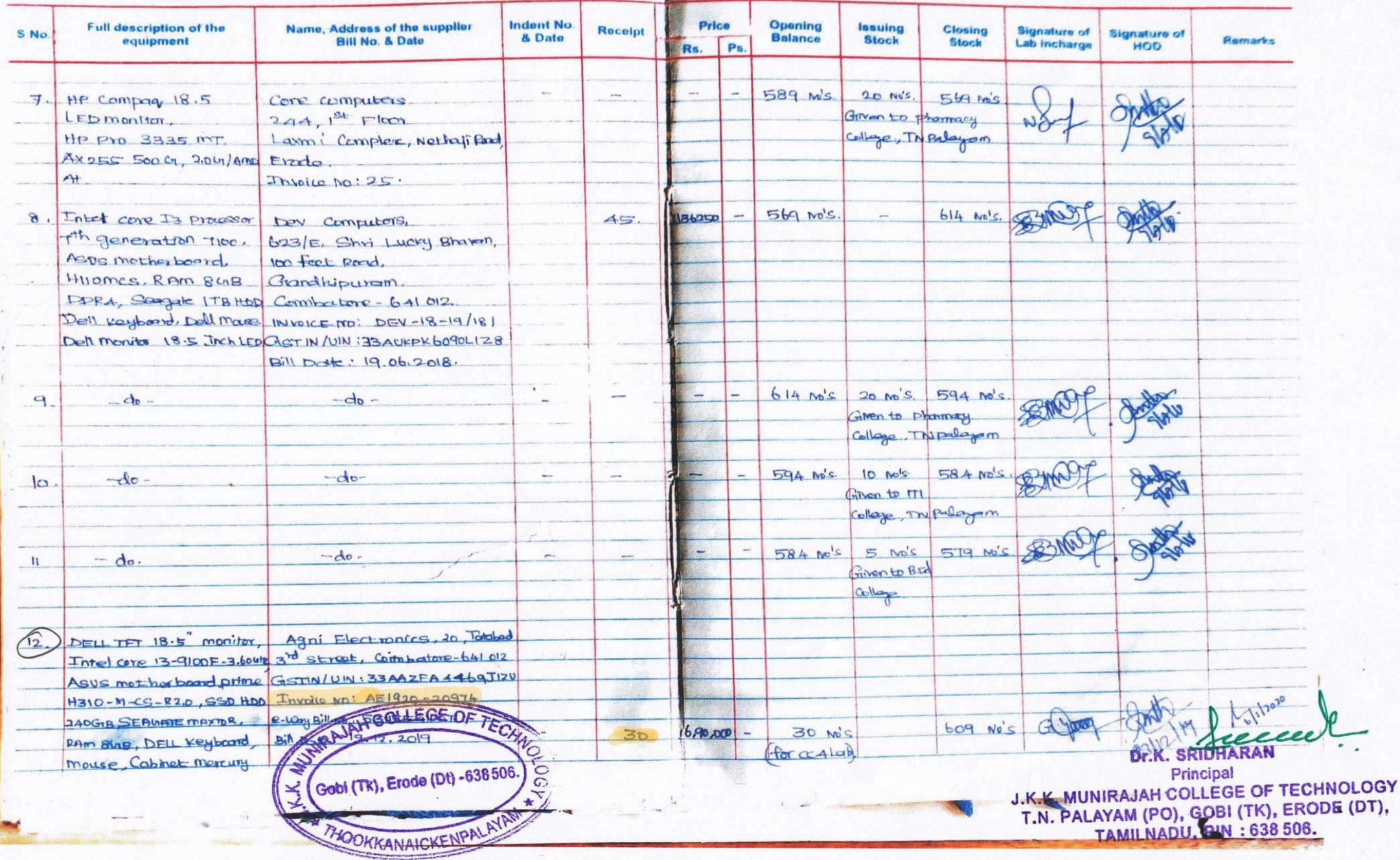

# J.K.K.MUNIRAJAH COLLEGE | OF TECHNOLOGY T.N.Palayam.

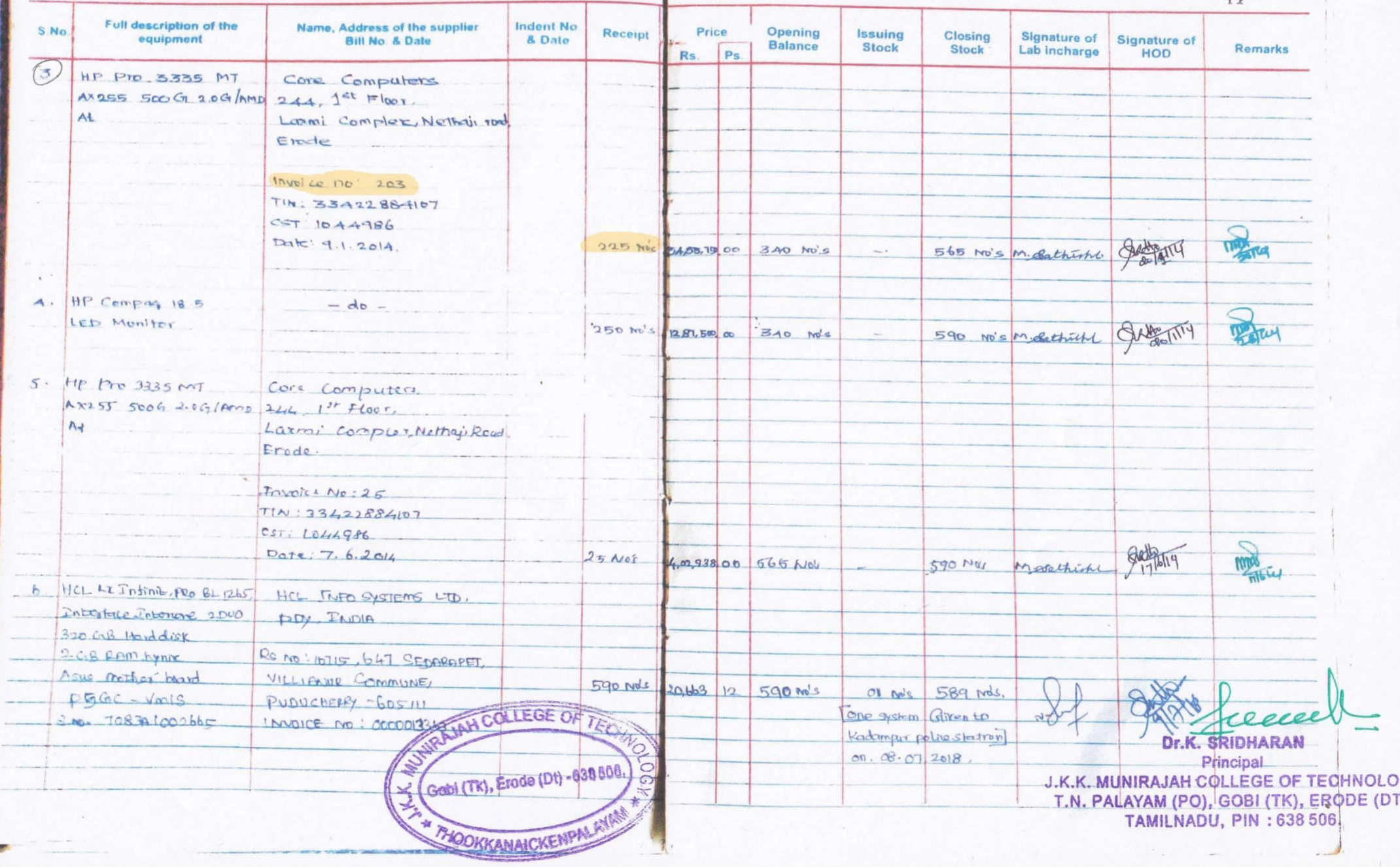

# J.K.K.MUNIRAJAH COLLEGE | OF TECHNOLOGY T.N.Palayam.

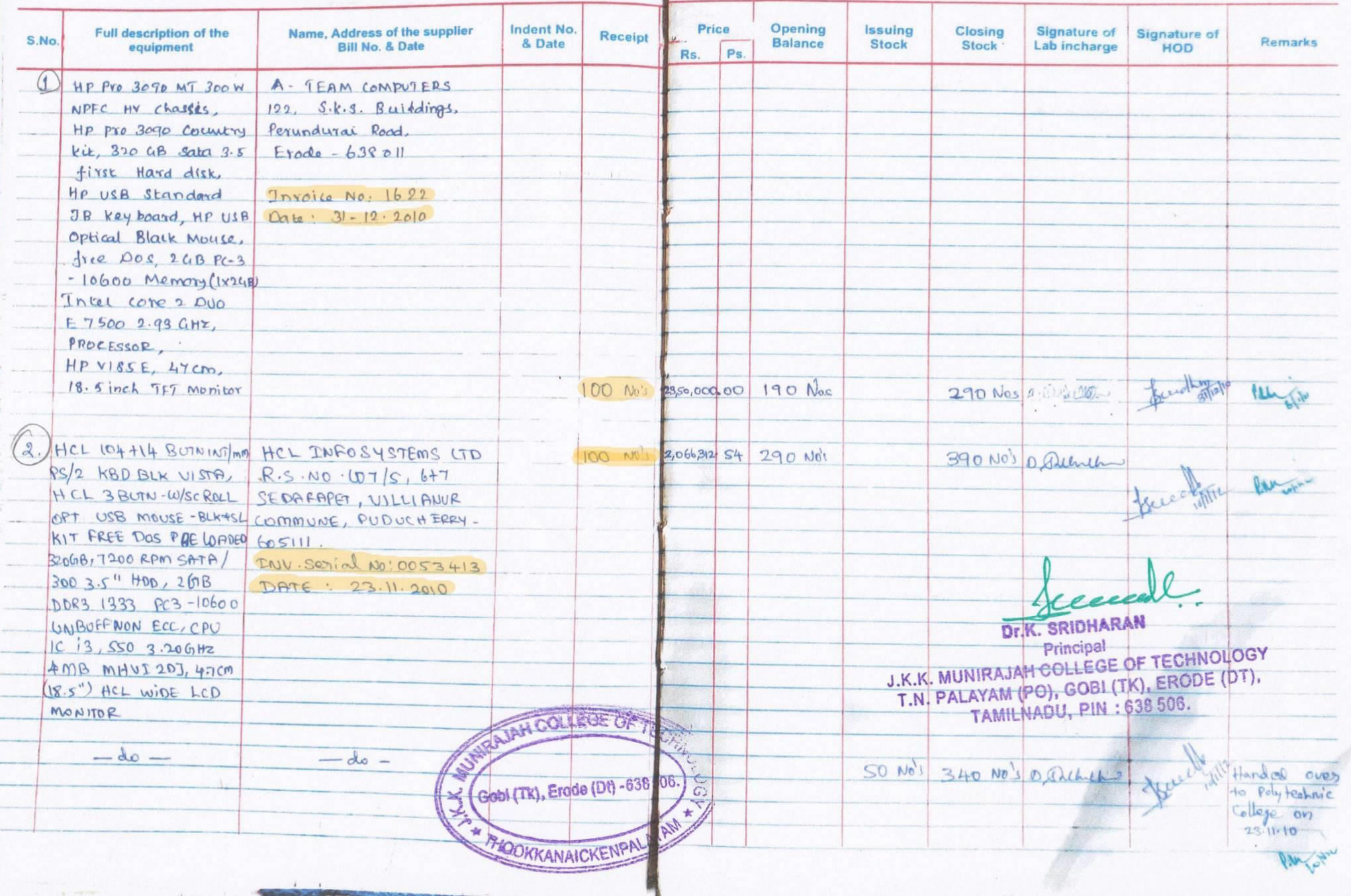

## **J.K.K.MUNIRAJAH COLLEGE**

## OF TECHNOLOGY T.N.Palayam.

 $\ddot{\phantom{1}}$ 

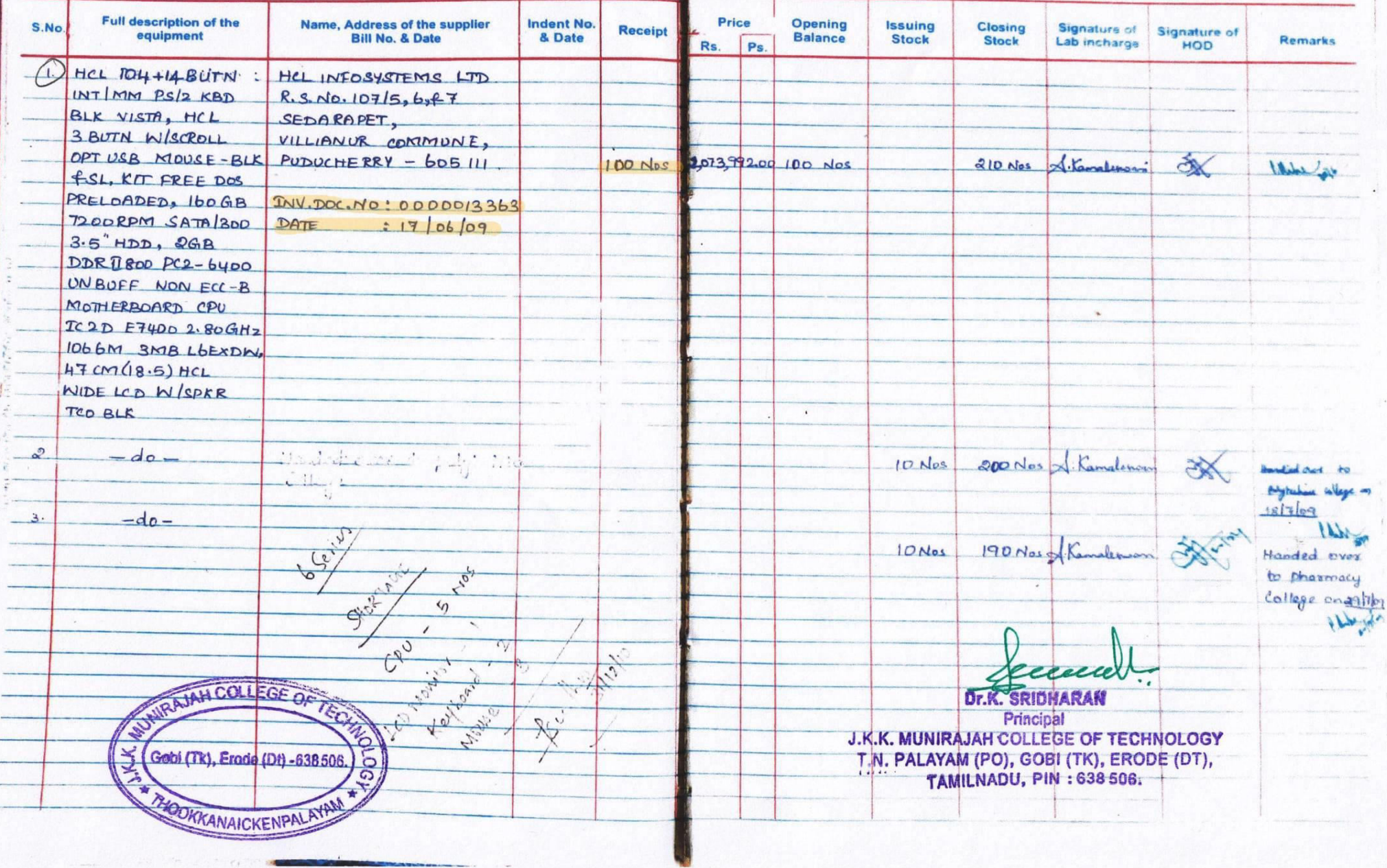

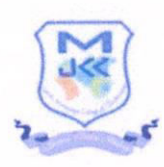

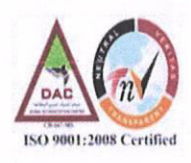

## **5. GEOTAGGED PHOTOS OF COMPUTER LABS**

## **CAD/CAM LAB**

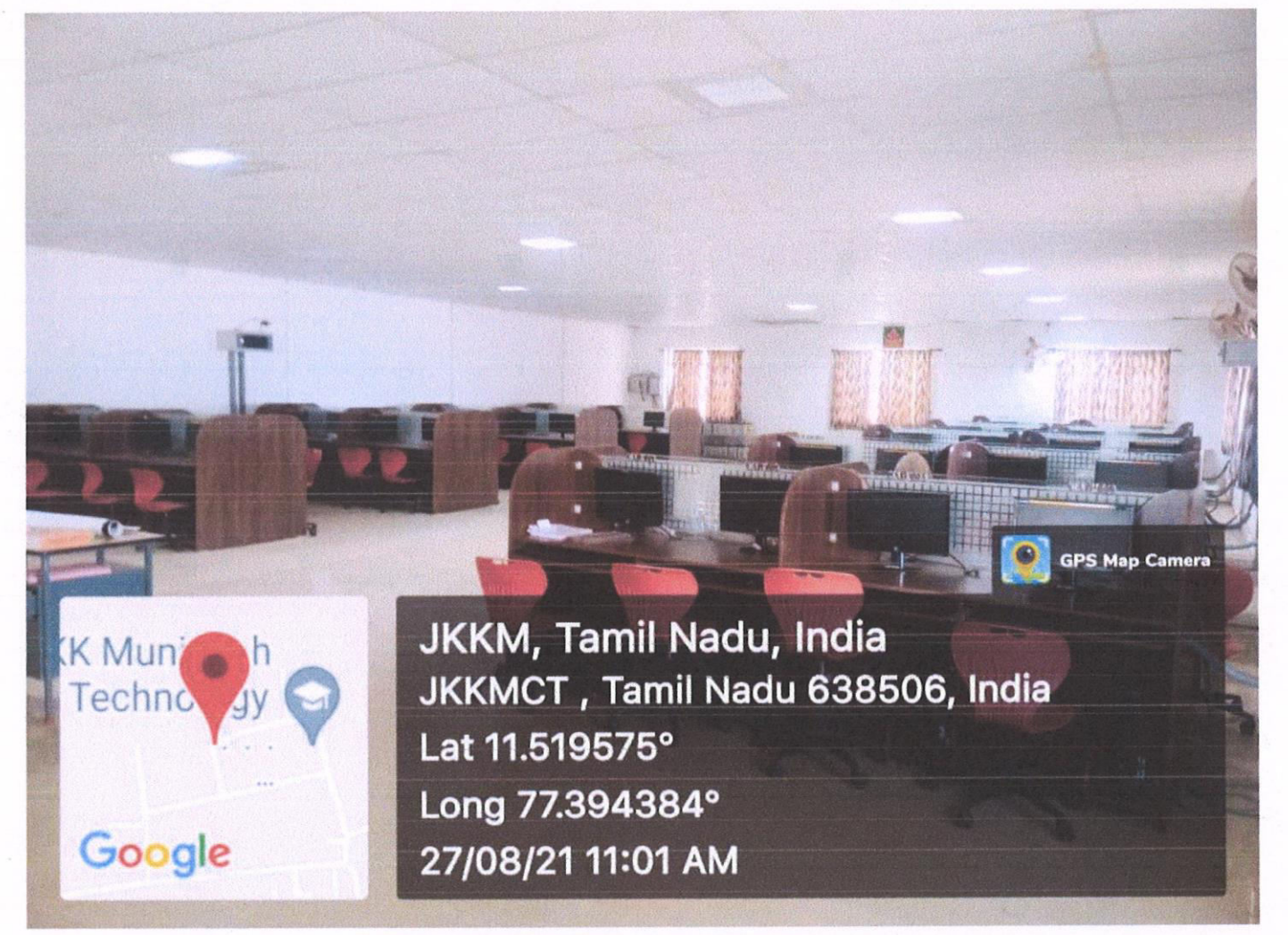

**Dr.K. SRIDHARAN** Principal **J.K.K. MUNIRAJAH COLLEGE OF TECHNOLOGY** T.N. PALAYAM (PO), GOBI (TK), ERODE (DT). TAMILNADU, PIN: 638 506.

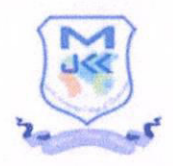

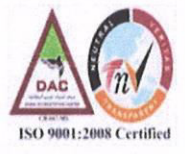

## **COMPUTER CENTER-I**

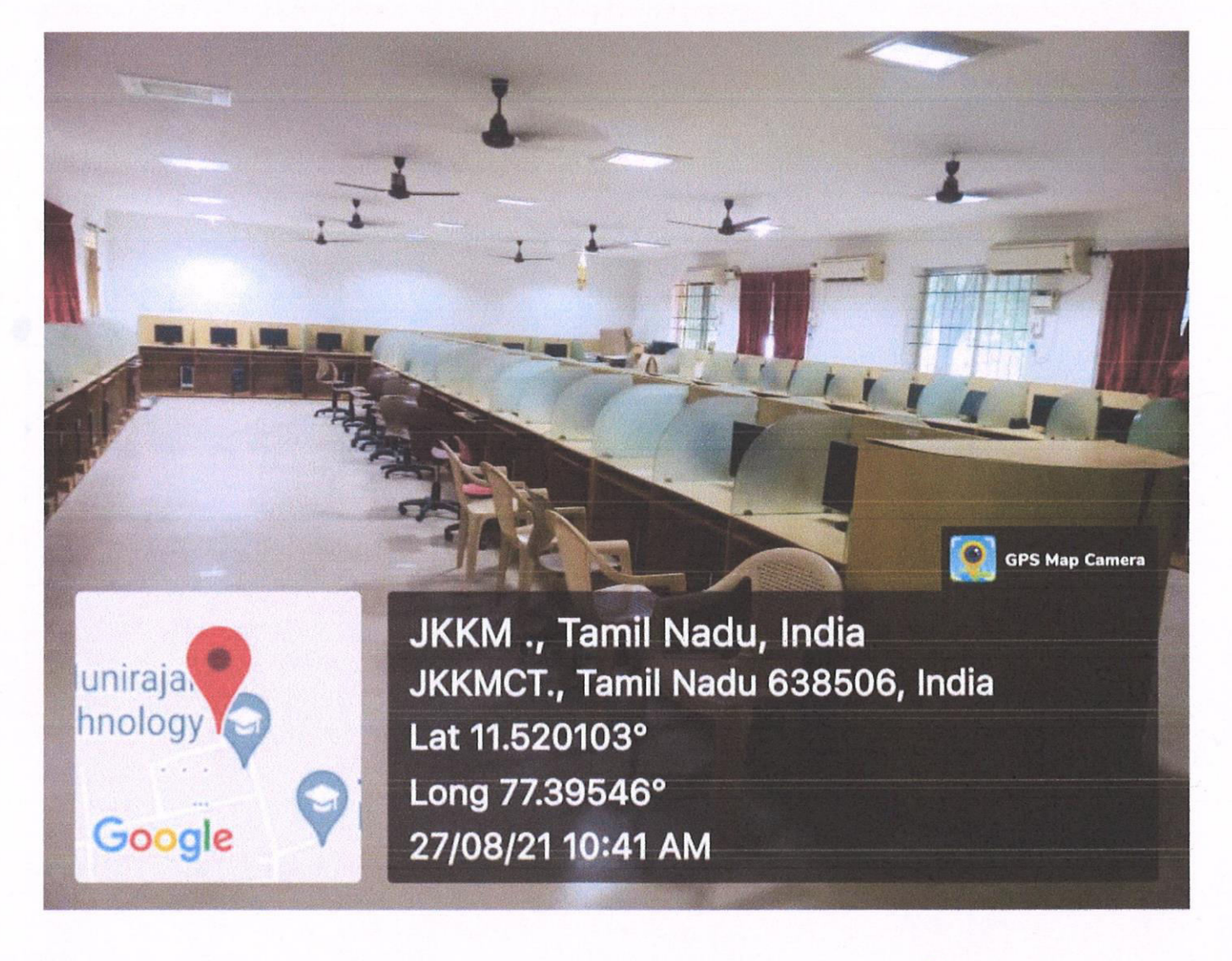

**Dr.K. SRIDHARAN** Principal J.K.K. MUNIRAJAH COLLEGE OF TECHNOLOGY T.N. PALAYAM (PO), GOBI (TK), ERODE (DT). **TAMILNADU, PIN: 638 506.** 

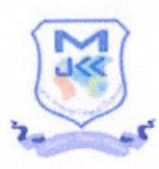

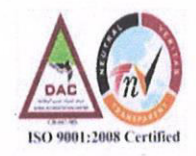

## **COMPUTER CENTER-II**

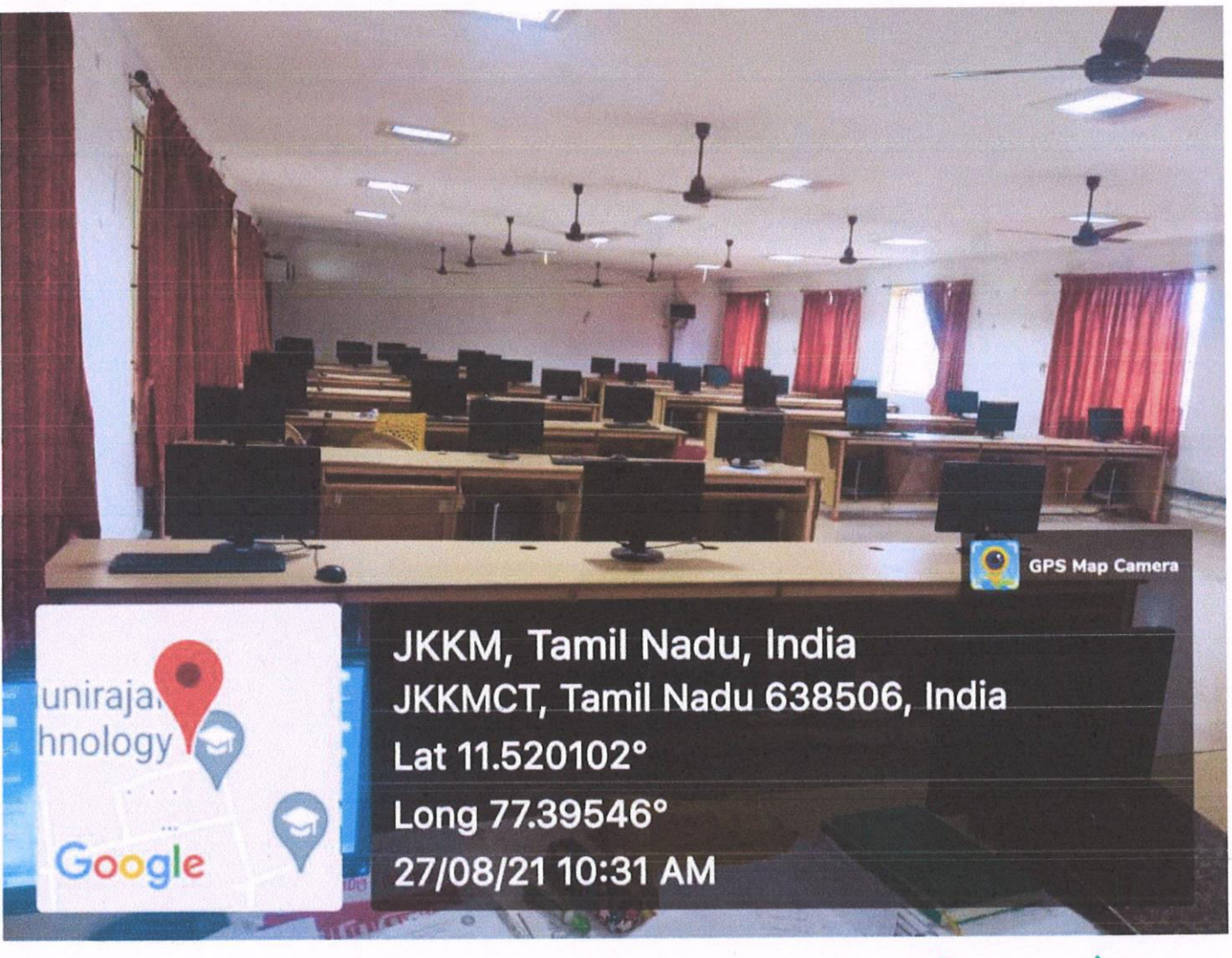

**Dr.K. SRIDHARAN** Principal J.K.K. MUNIRAJAH COLLEGE OF TECHNOLOGY T.N. PALAYAM (PO), GOBI (TK), ERODE (D) **TAMILNADU, PIN: 638 506.** 

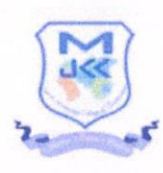

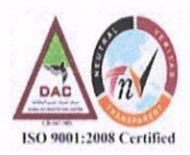

## **COMPUTER CENTER-III**

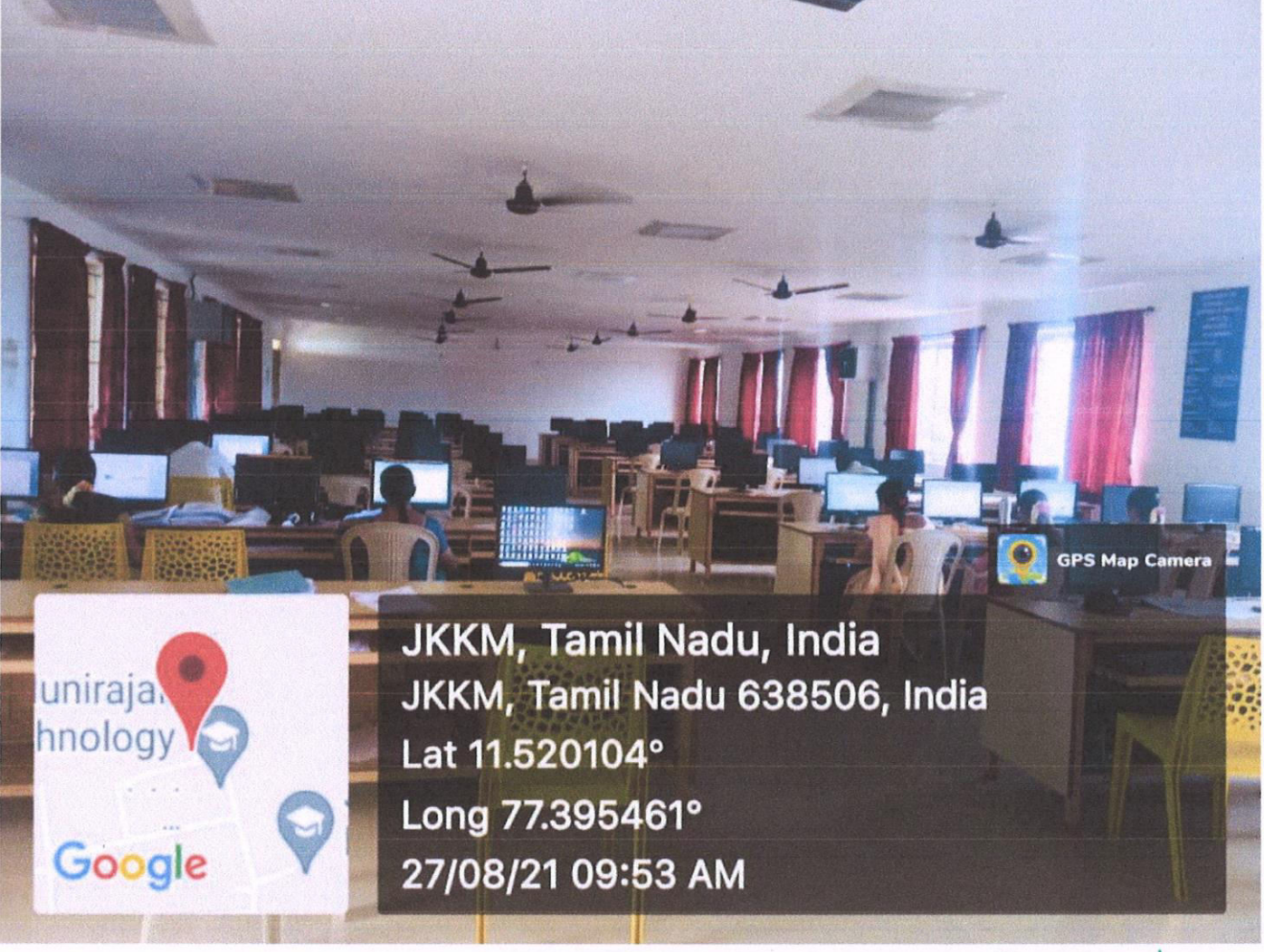

**Dr.K. SRIDHARAN** Principal **J.K.K. MUNIRAJAH COLLEGE OF TECHNOLOGY** T.N. PALAYAM (PO), GOBI (TK), ERODE (DT). **TAMILNADU, PIN: 638 506.** 

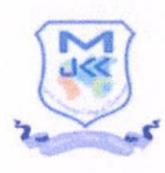

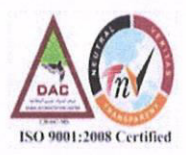

## **COMPUTER CENTER-IV**

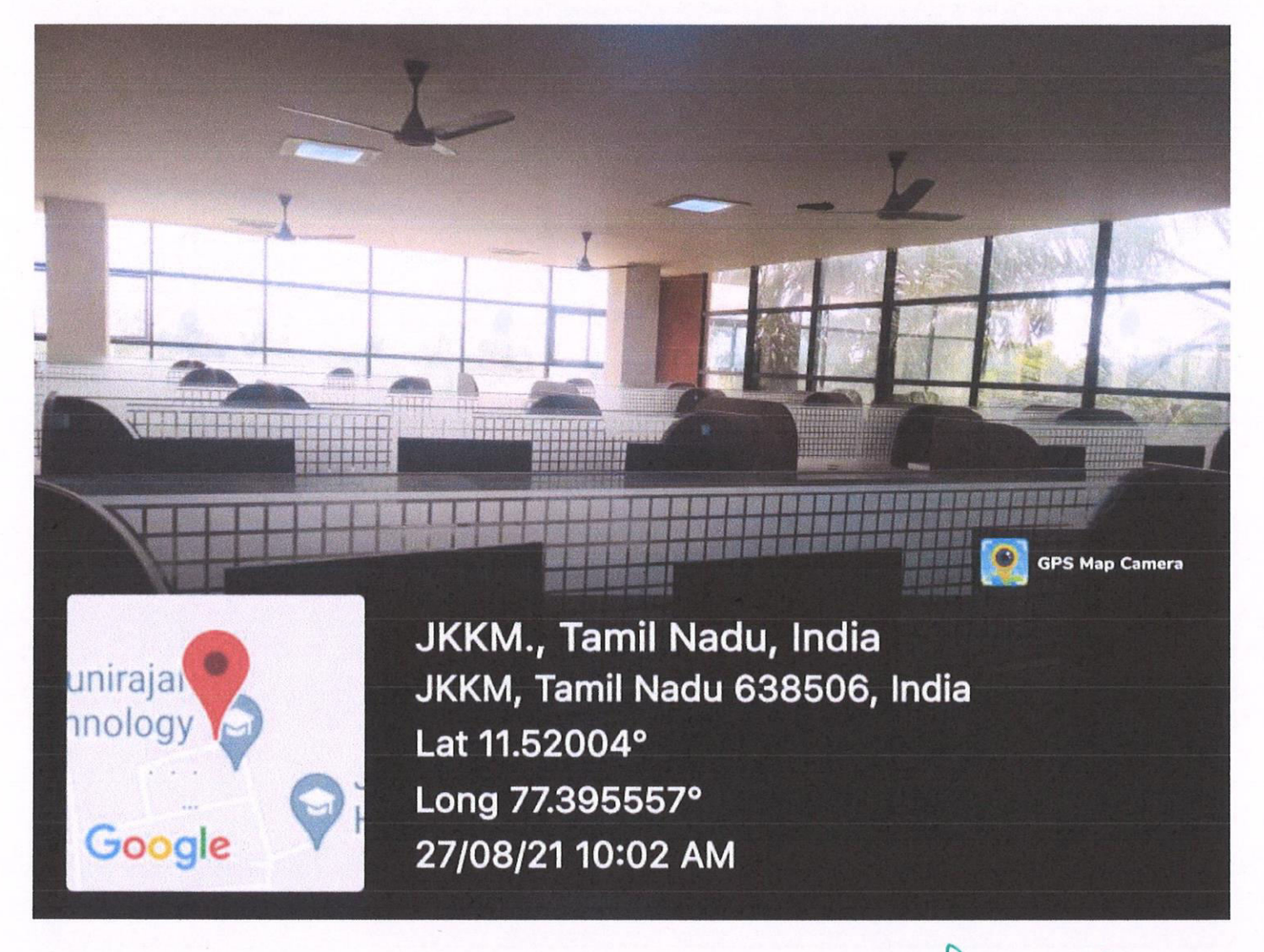

Dr.K. SRIDHARAN

Principal **J.K.K. MUNIRAJAH COLLEGE OF TECHNOLOGY** T.N. PALAYAM (PO), GOBI (TK), ERODE (DT), TAMILNADU, PIN: 638 506.

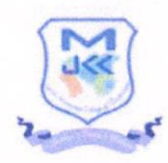

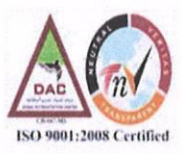

## **SIMULATION LABORATORY**

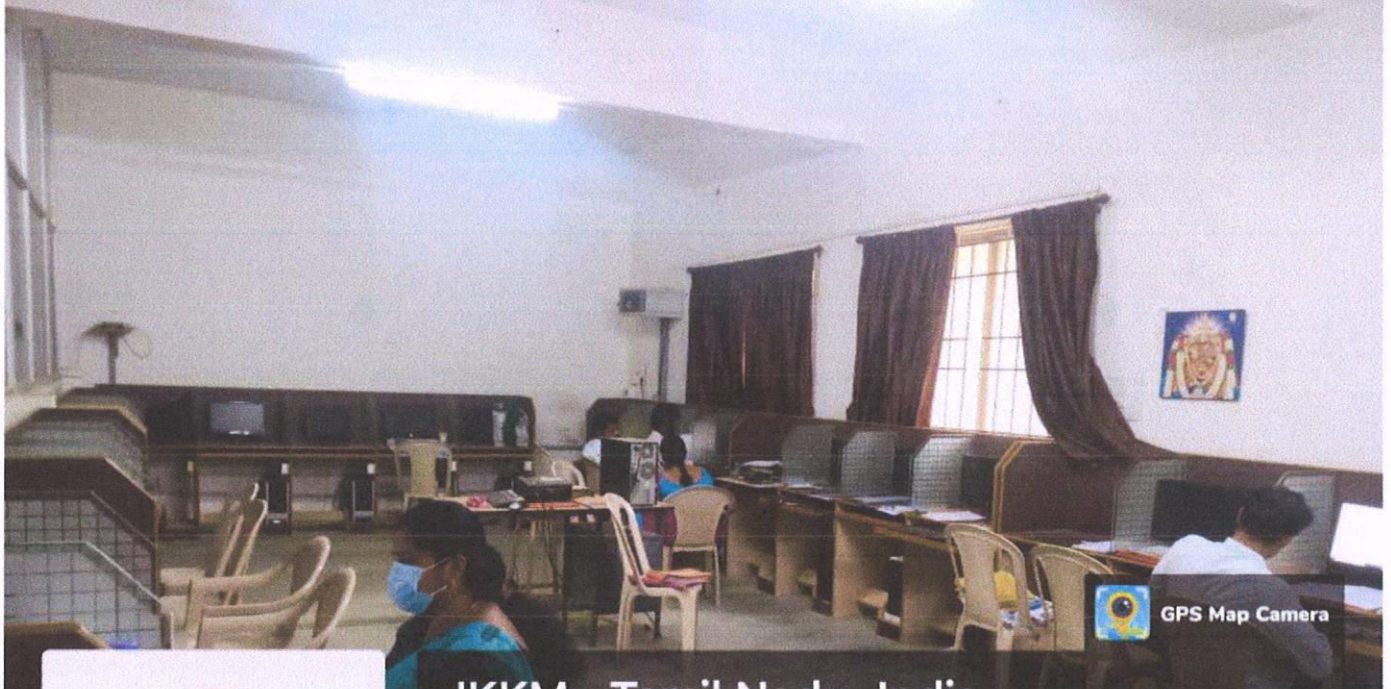

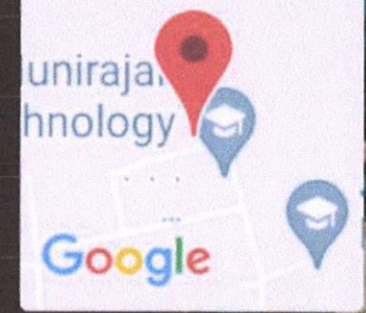

JKKM., Tamil Nadu, India JKKMCT, Tamil Nadu 638506, India Lat 11.520104° Long 77.395461° 27/08/21 10:18 AM

**Dr.K. SRIDHARAN** 

Principal J.K.K. MUNIRAJAH COLLEGE OF TECHNOLOGY T.N. PALAYAM (PO), GOBI (TK), ERODE (DT), **TAMILNADU, PIN: 638 506.** 

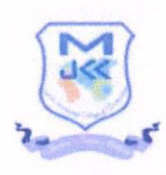

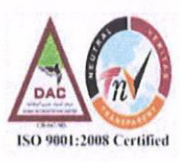

## **VLSI & DSP LABORATORY**

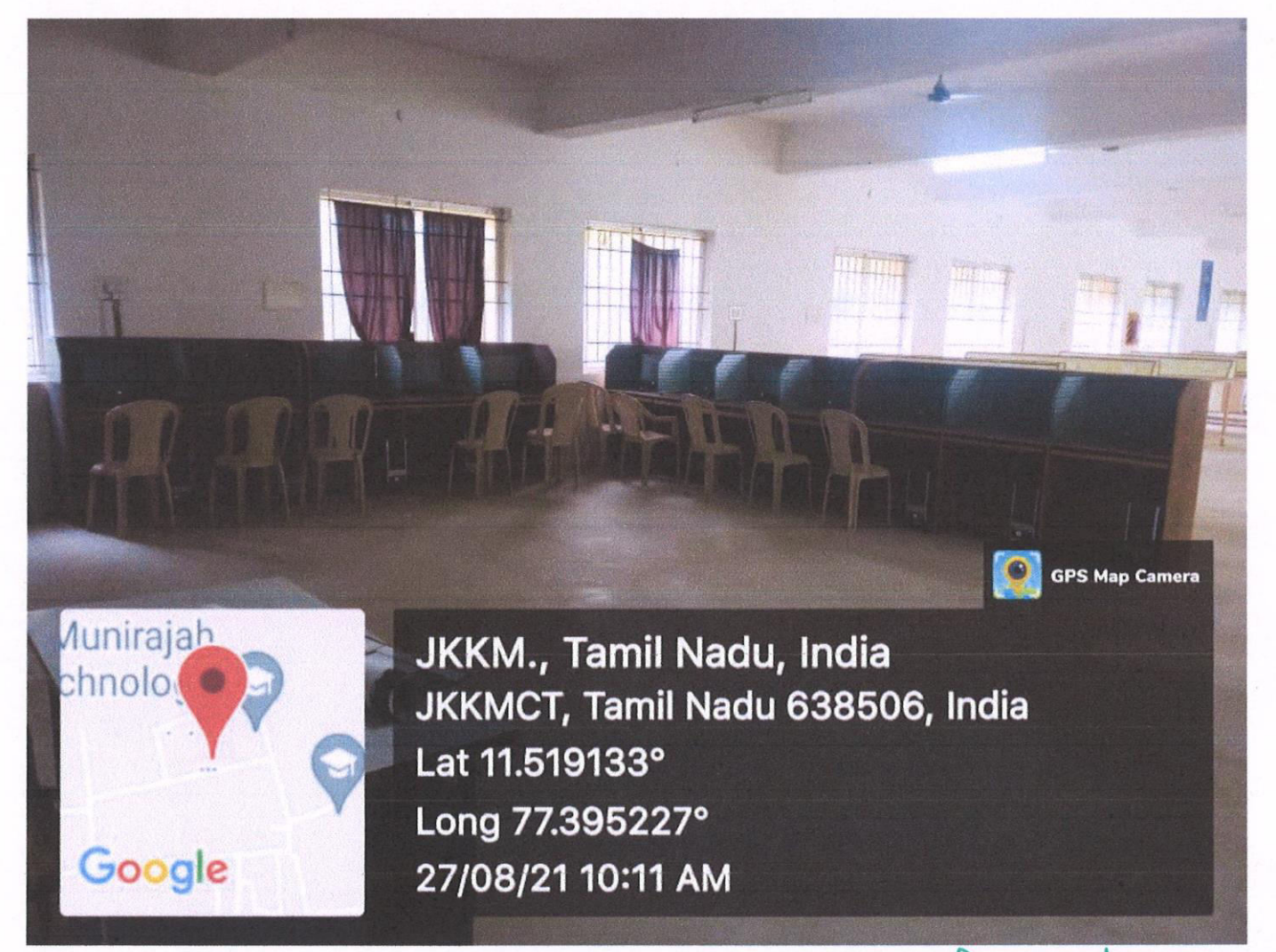

Dr.K. SRIDHARAN Principal **J.K.K. MUNIRAJAH COLLEGE OF TECHNOLOGY** T.N. PALAYAM (PO), GOBI (TK), ERODE (DT), TAMILNADU, PIN: 638 506.